## **Оглавление**

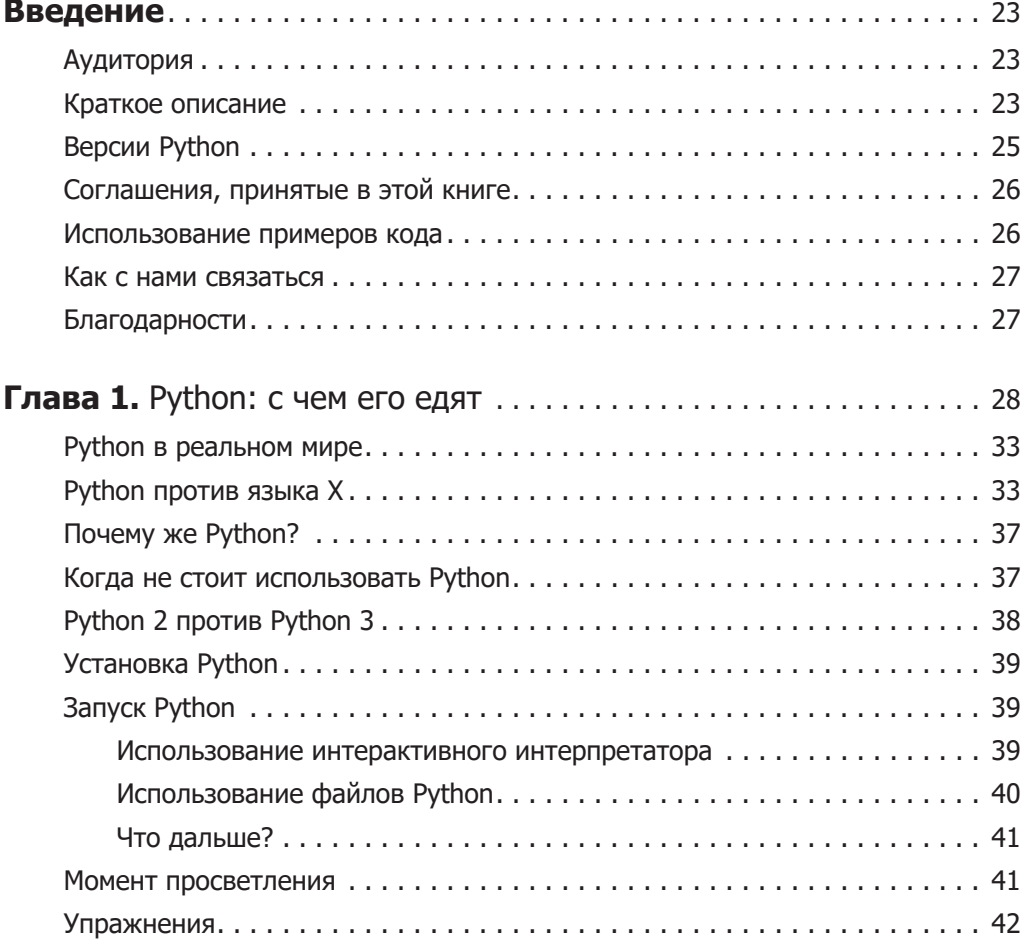

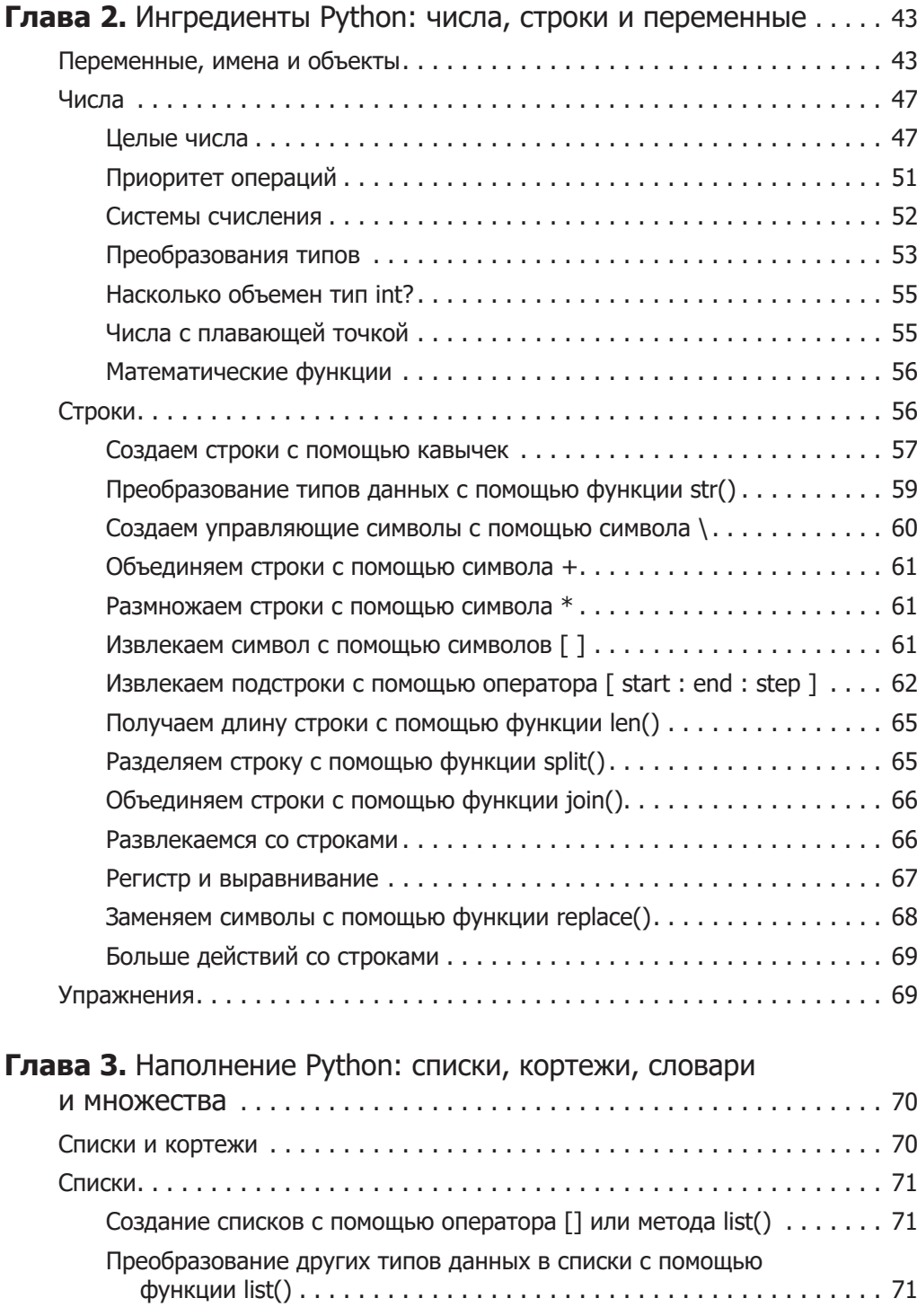

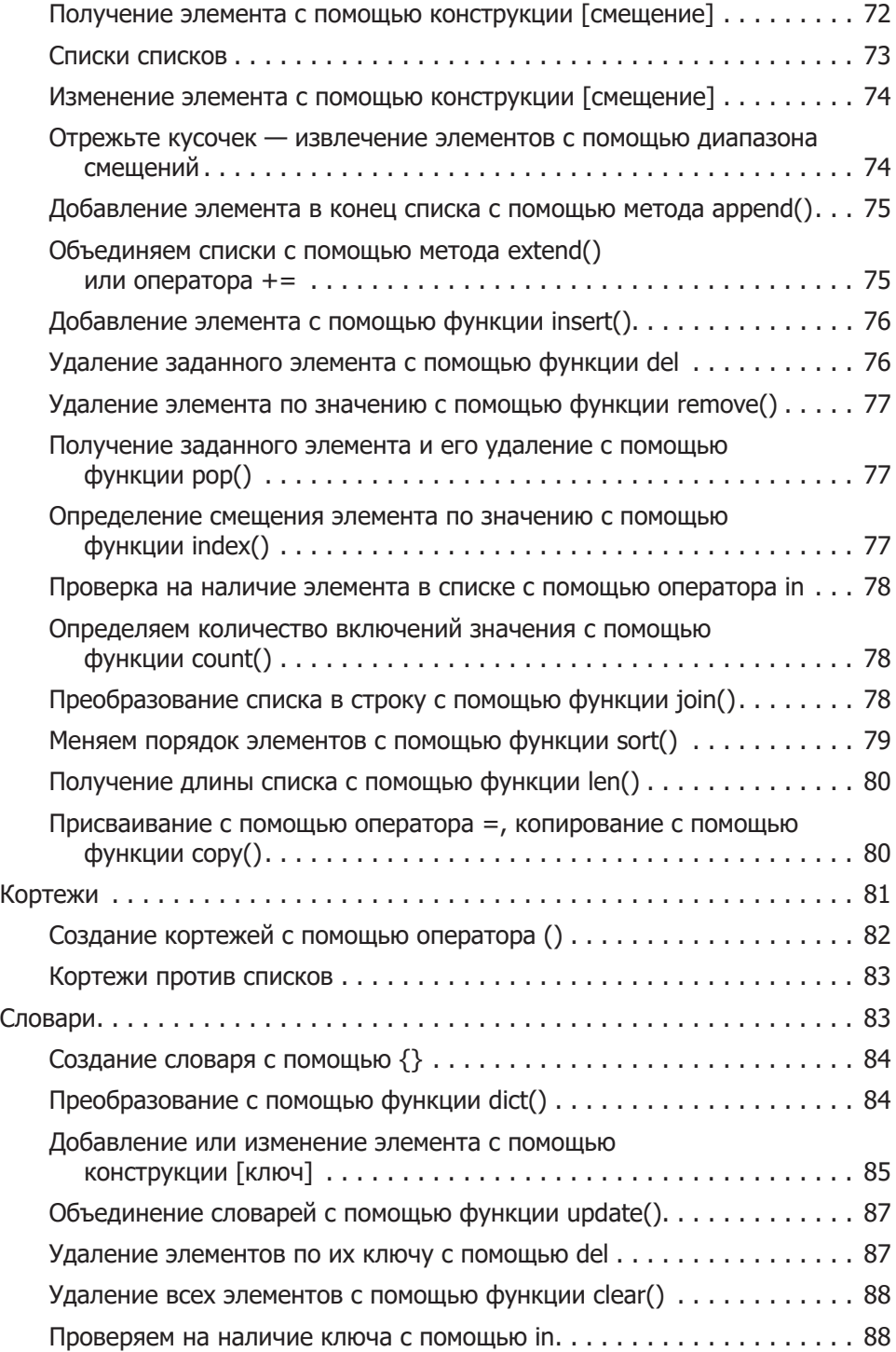

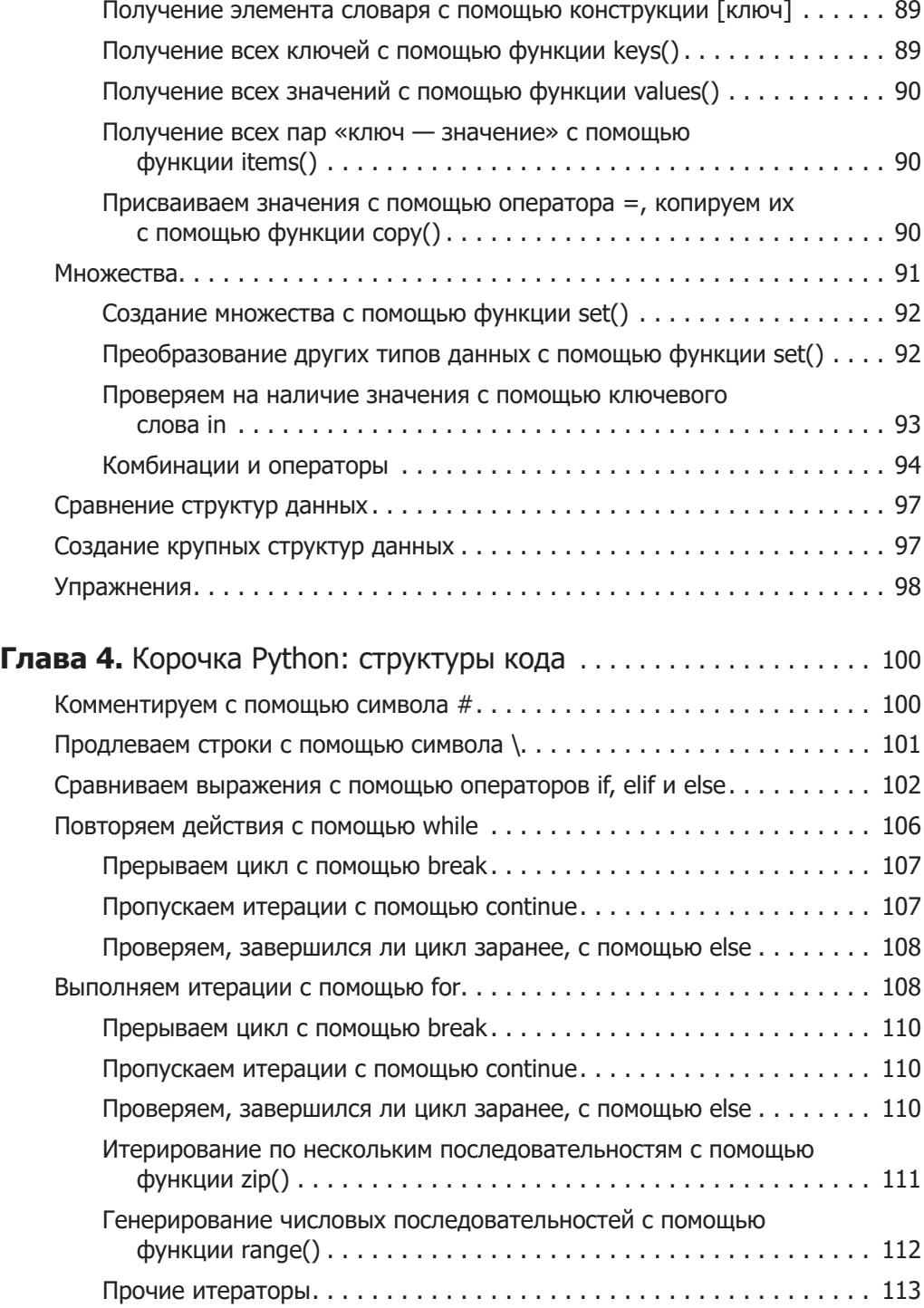

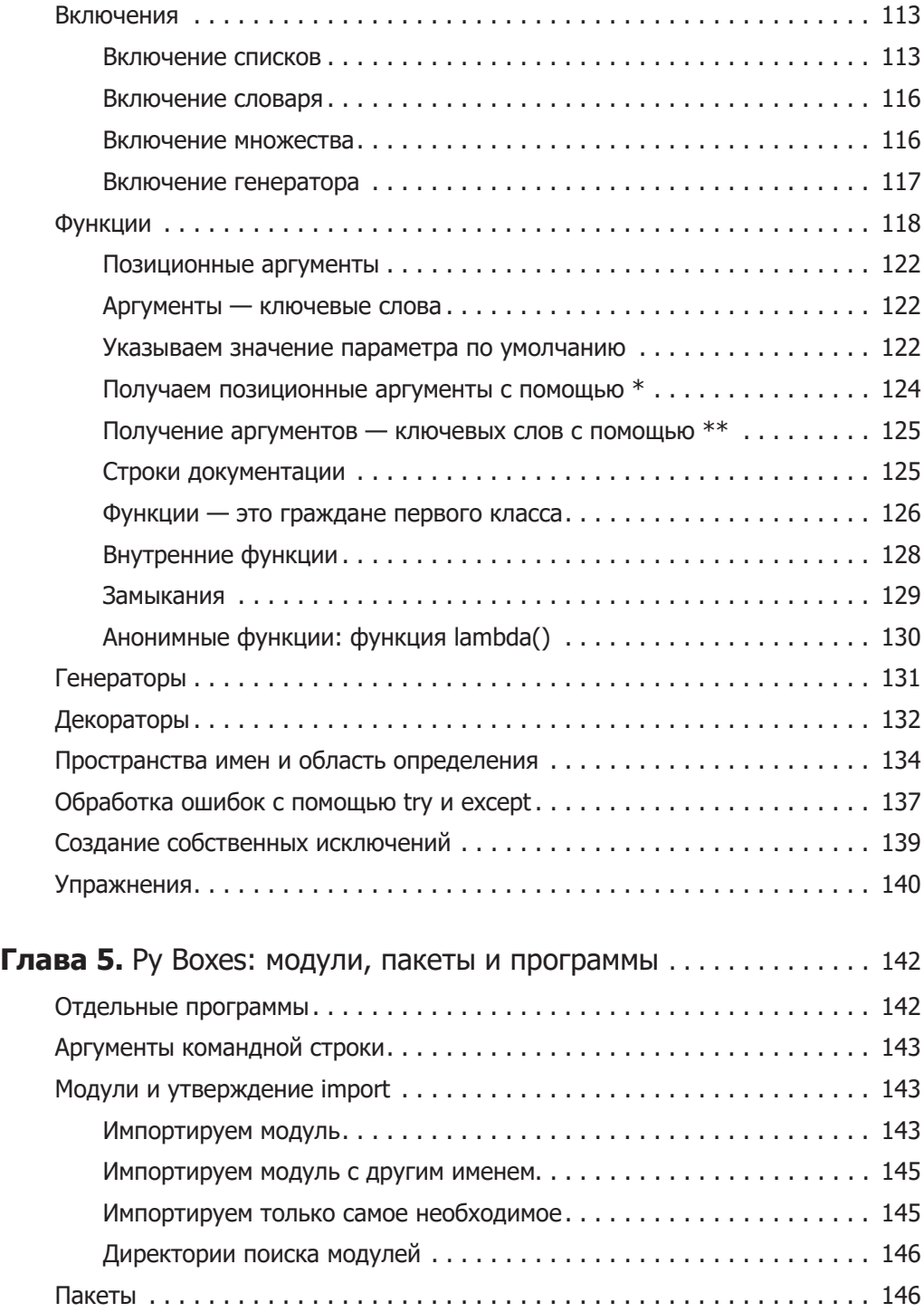

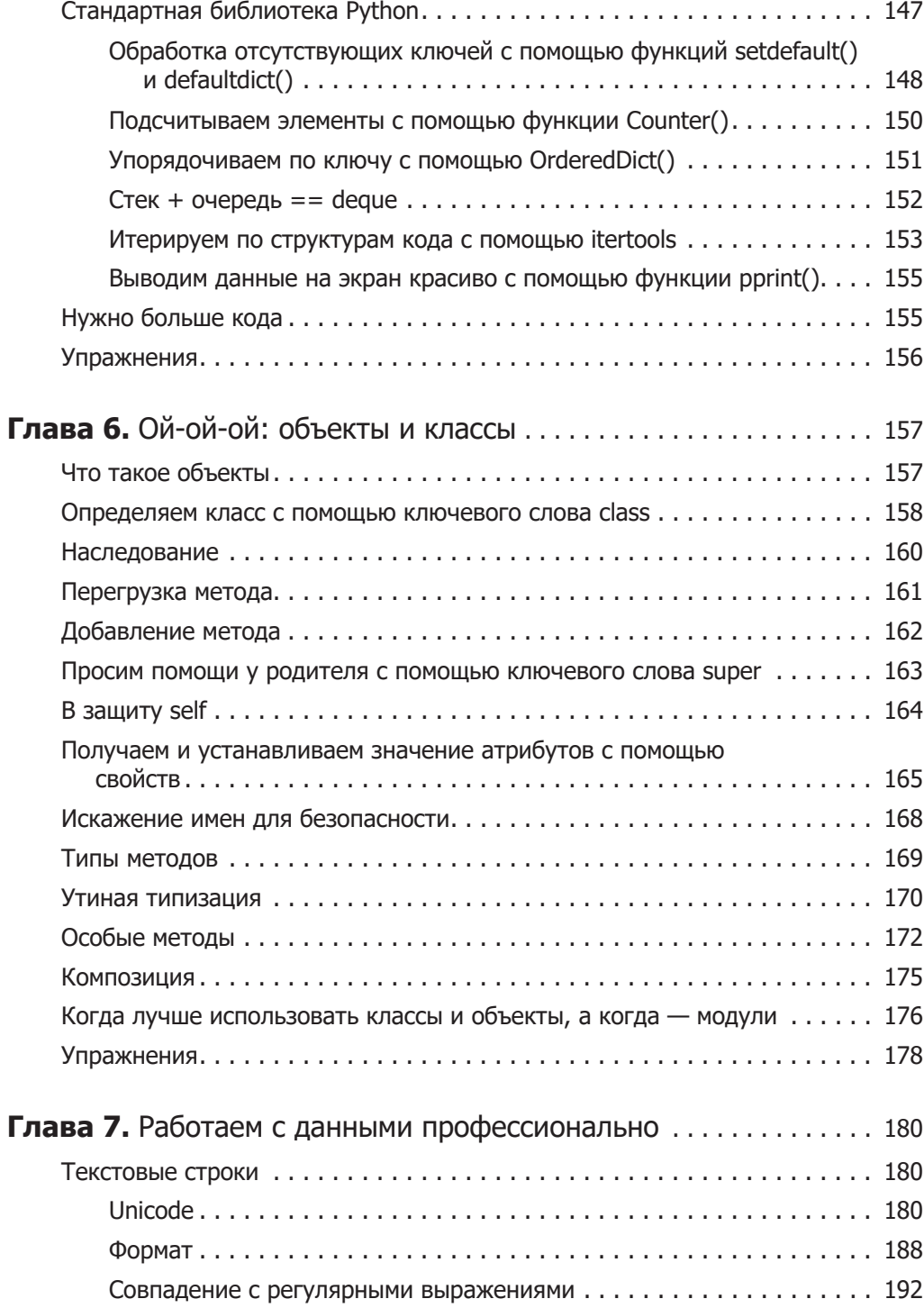

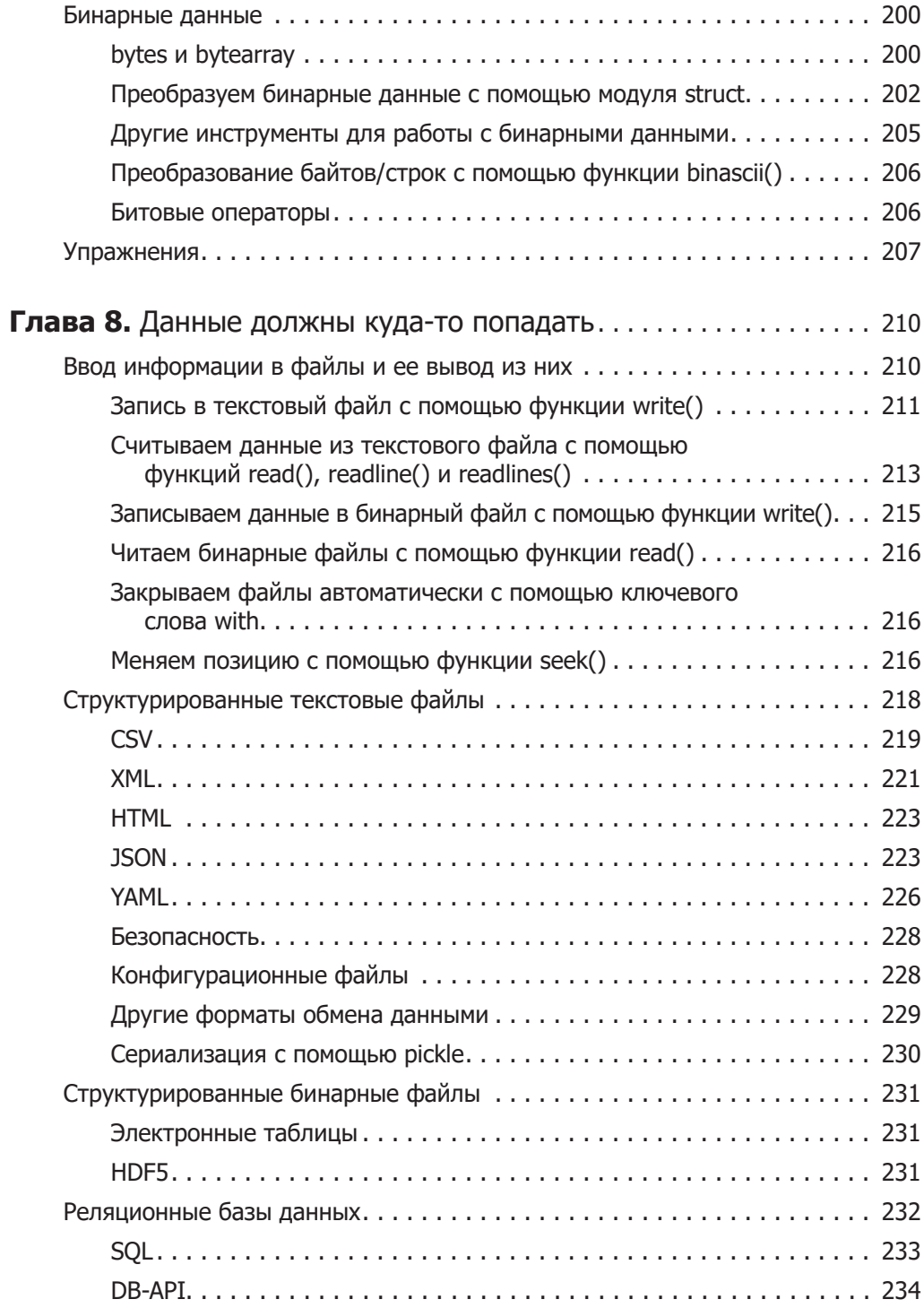

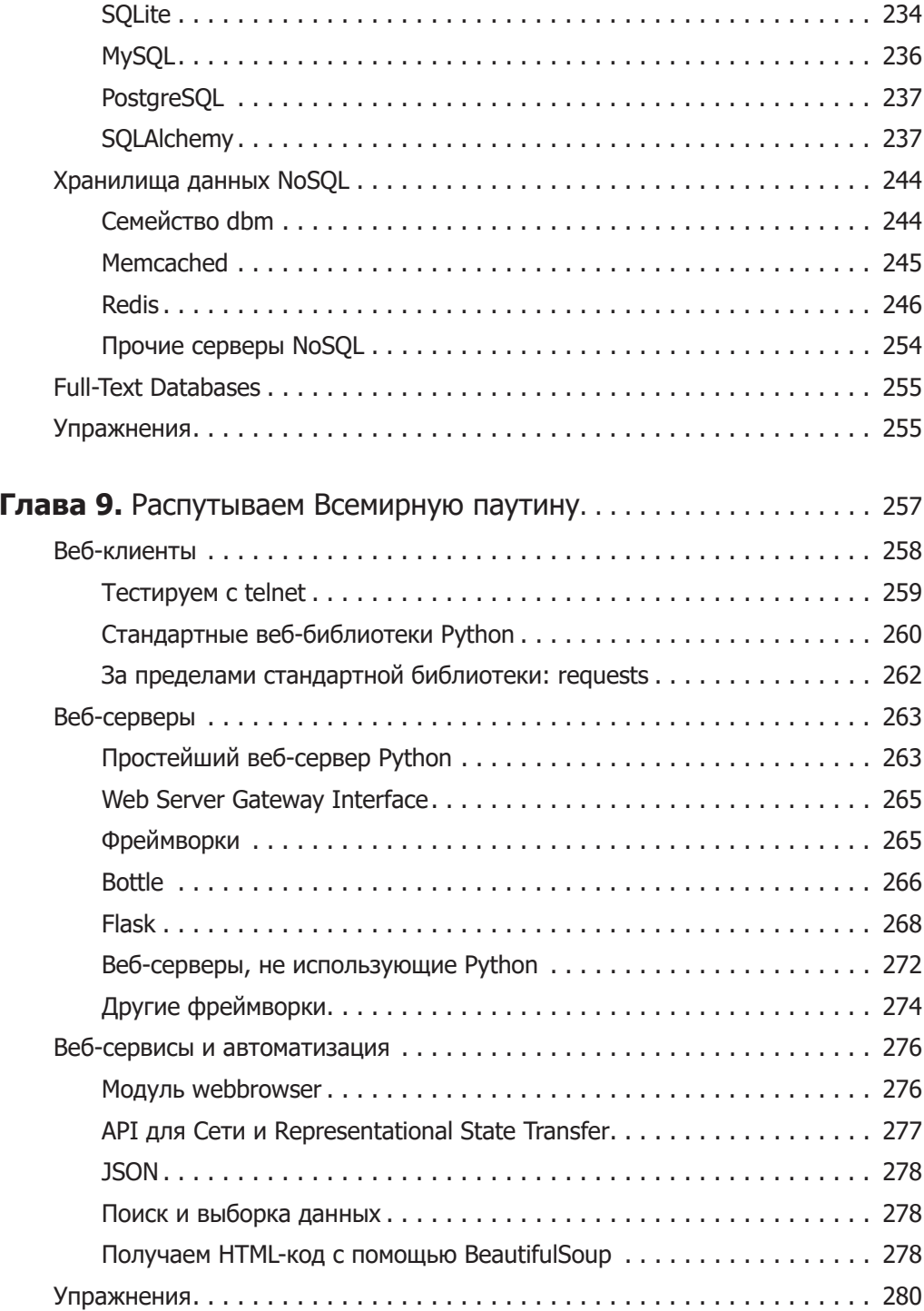

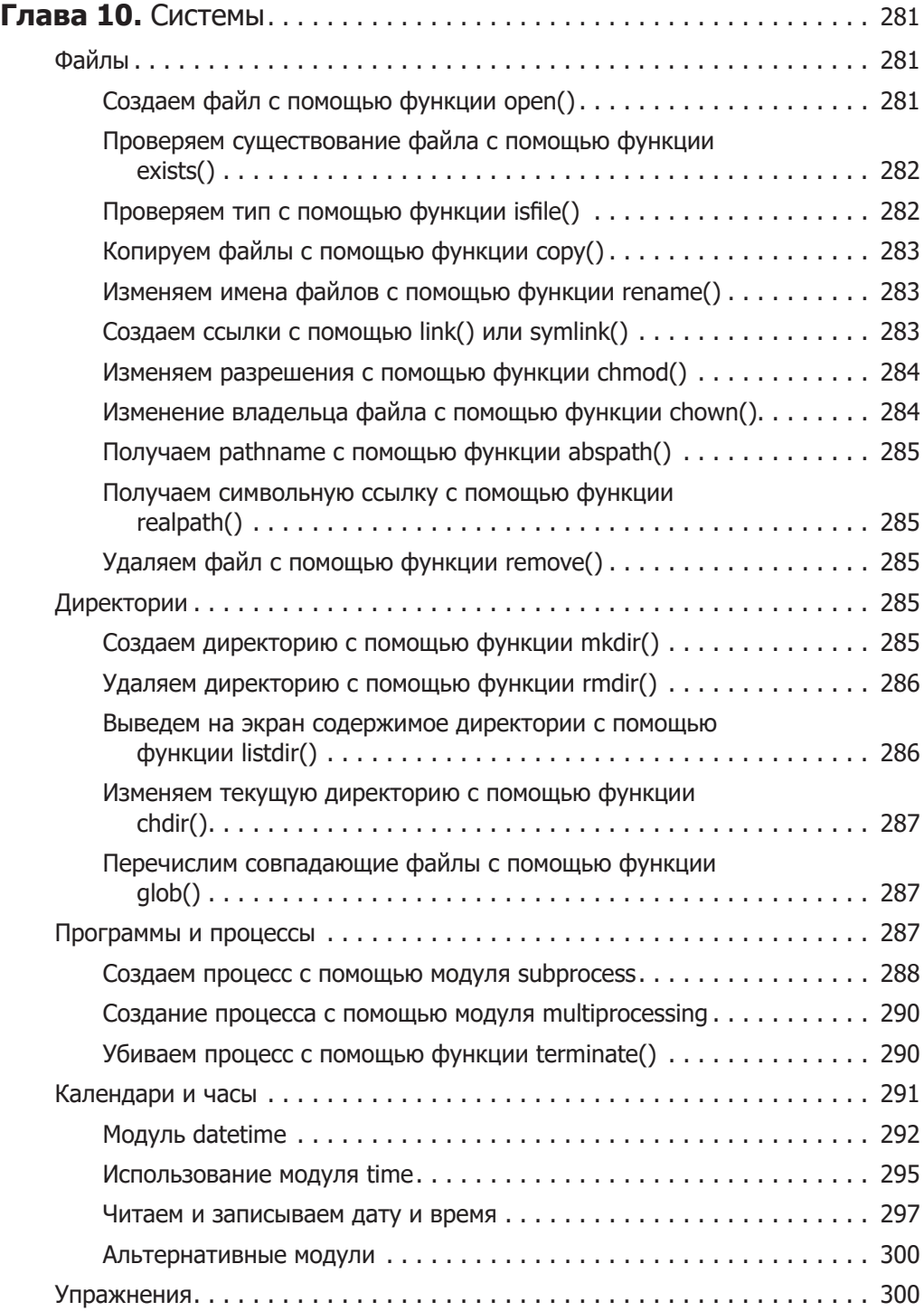

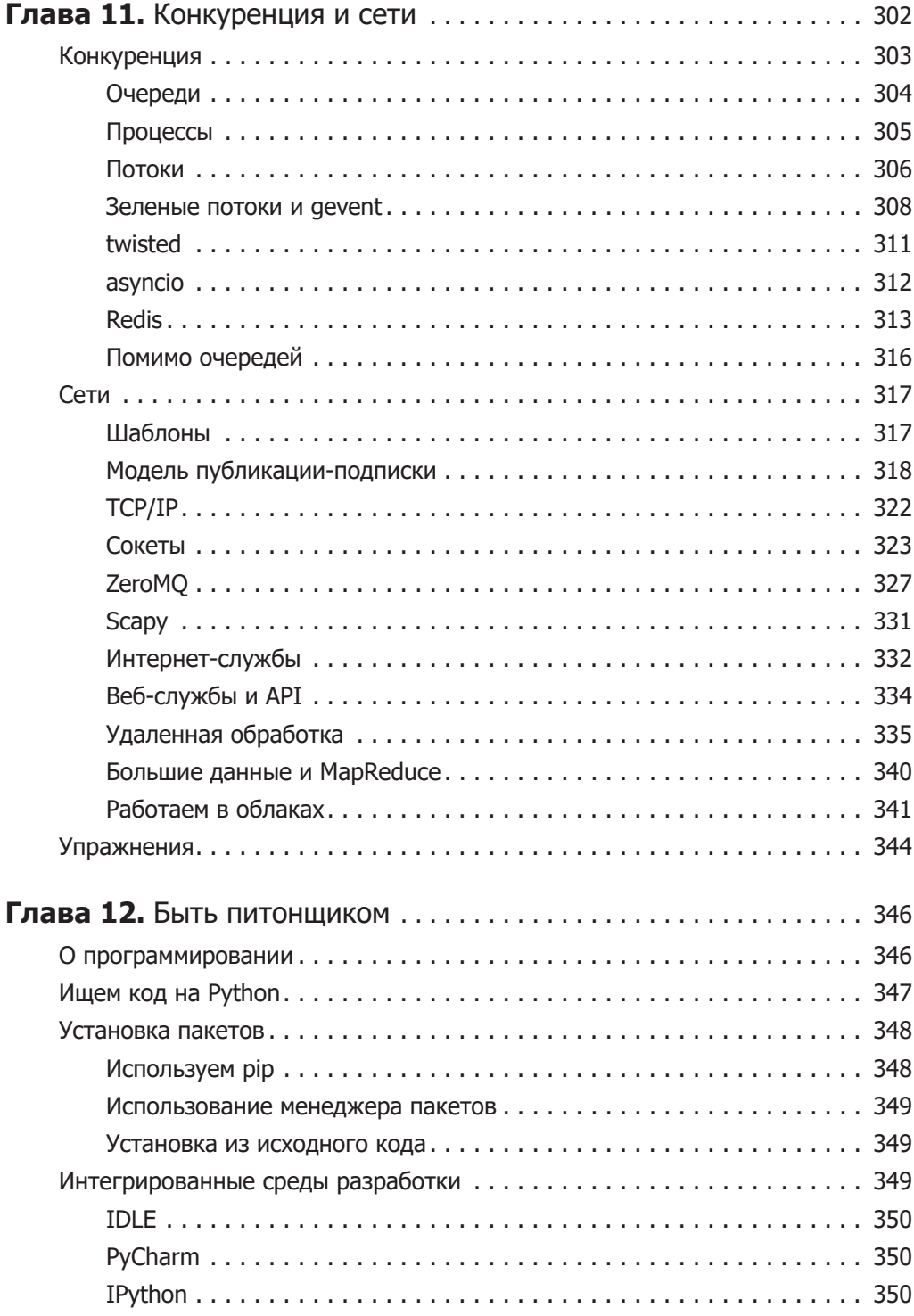

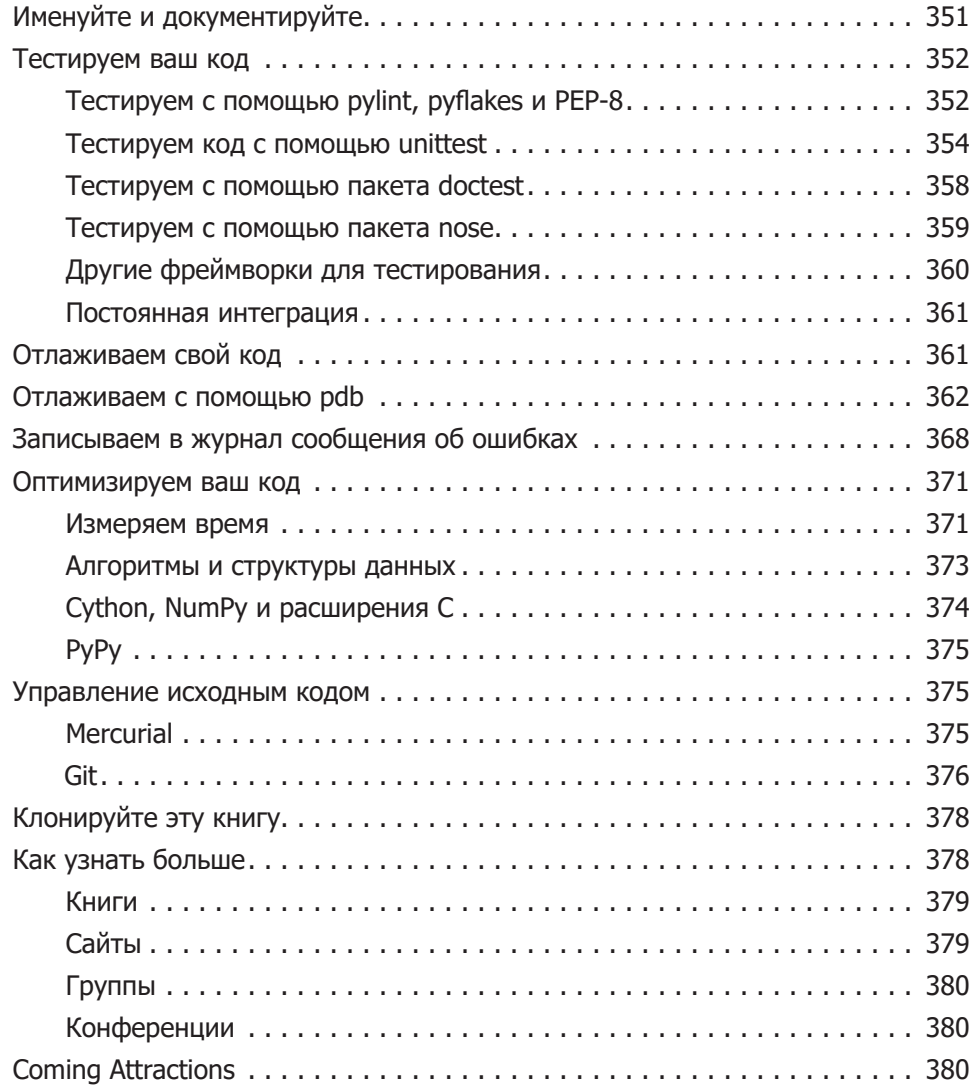

## **Приложения**

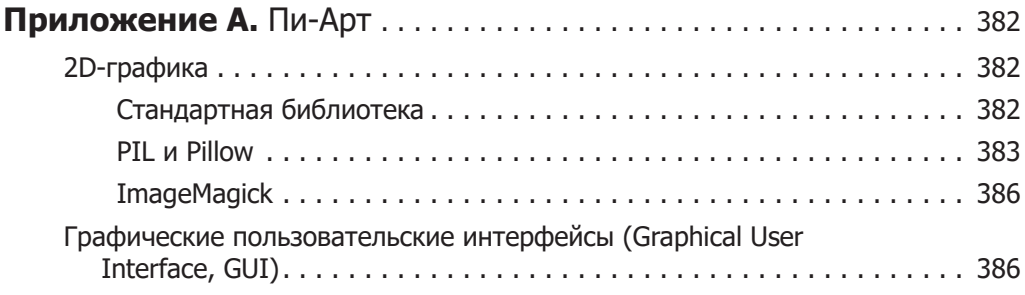

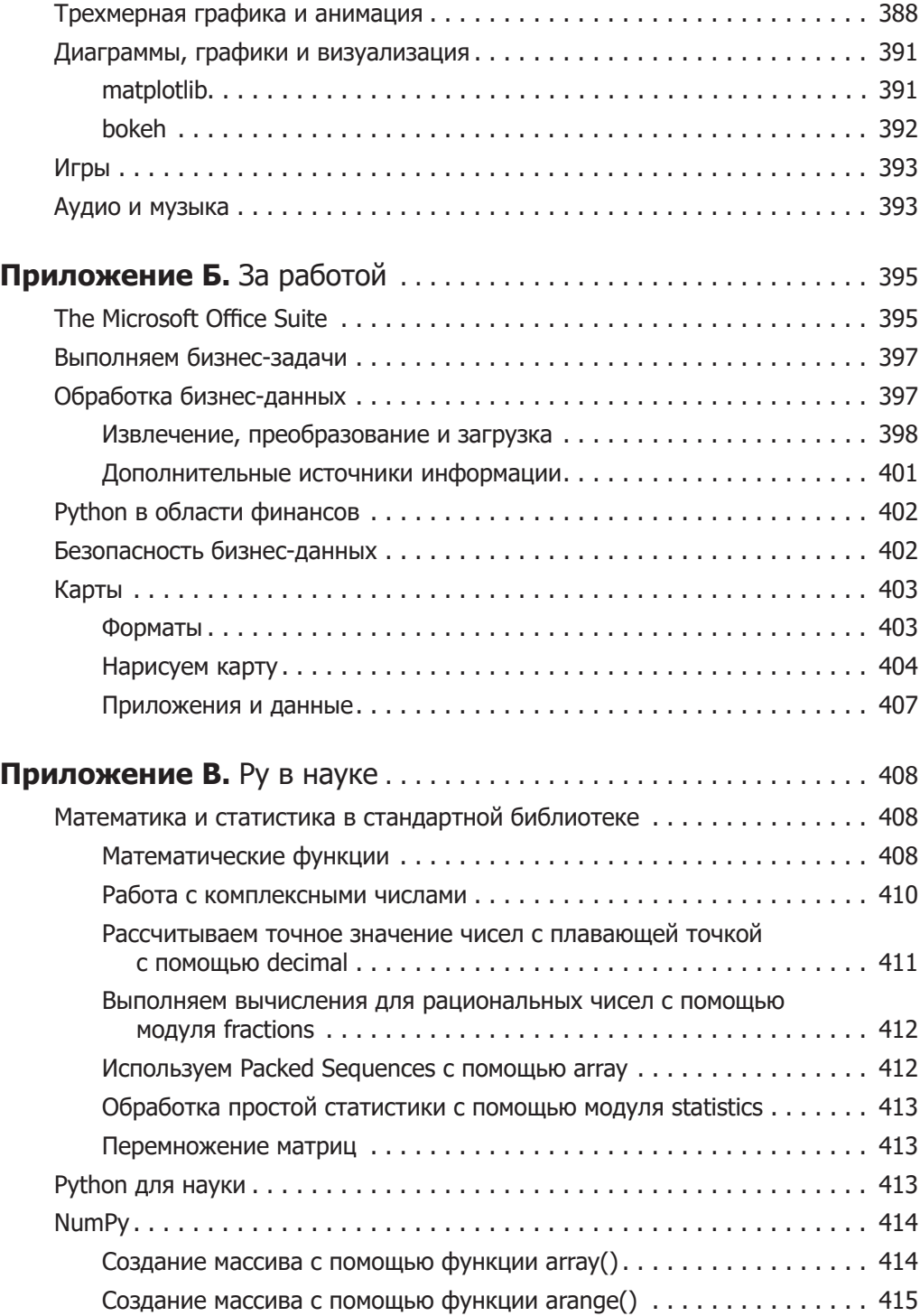

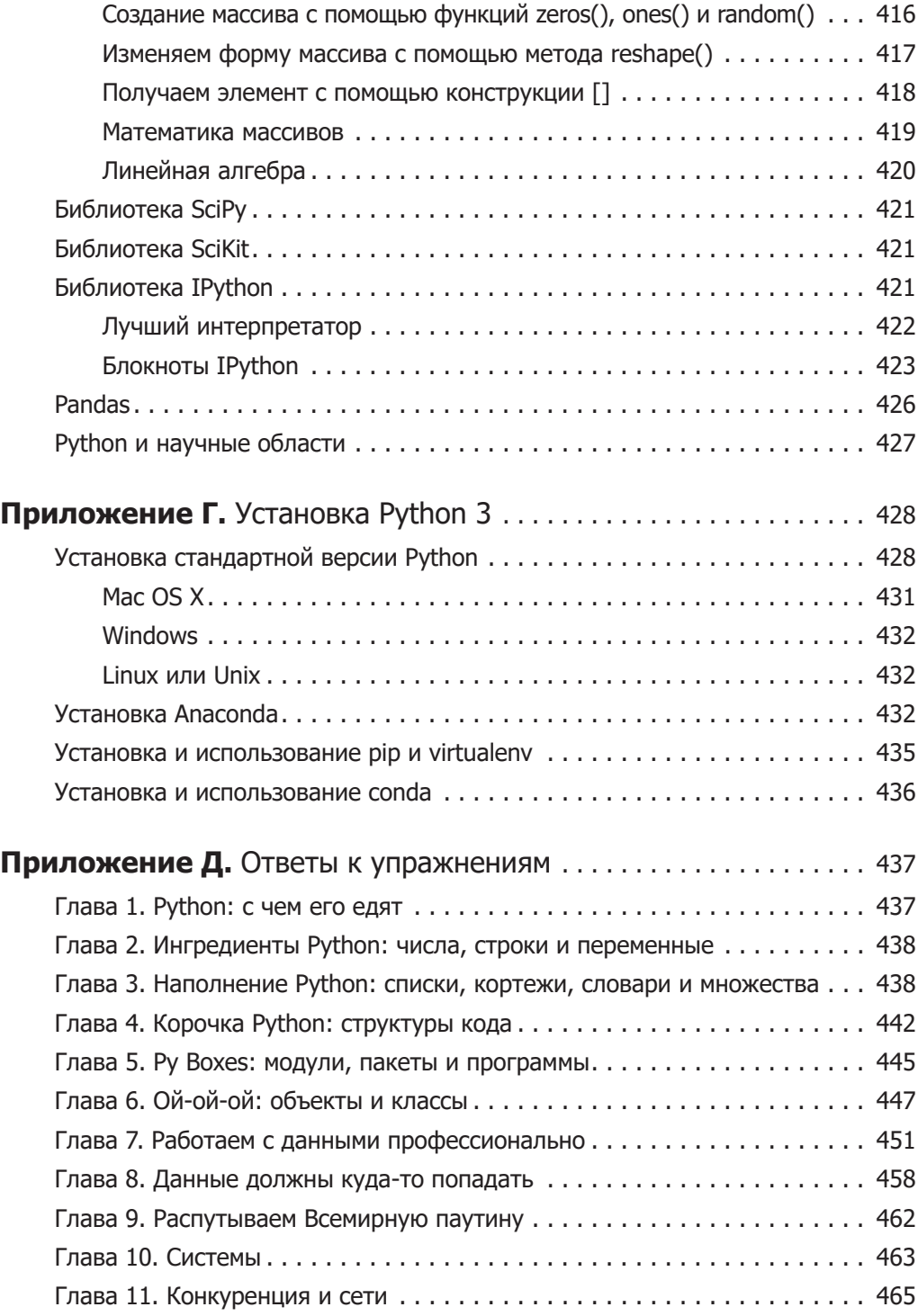

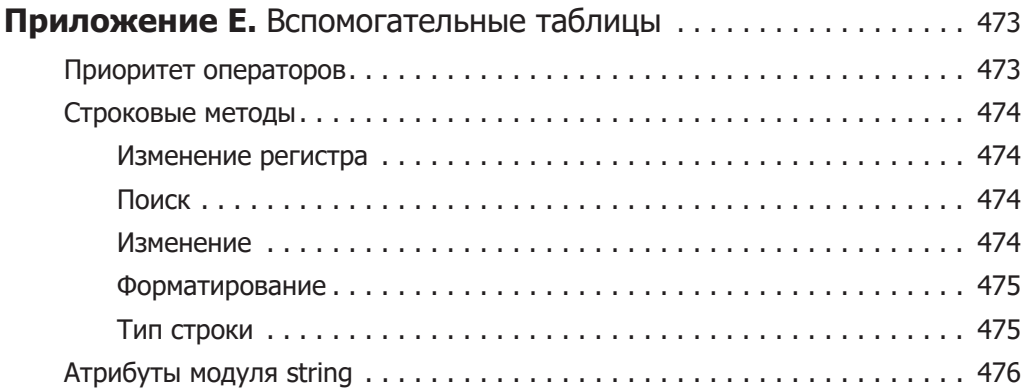